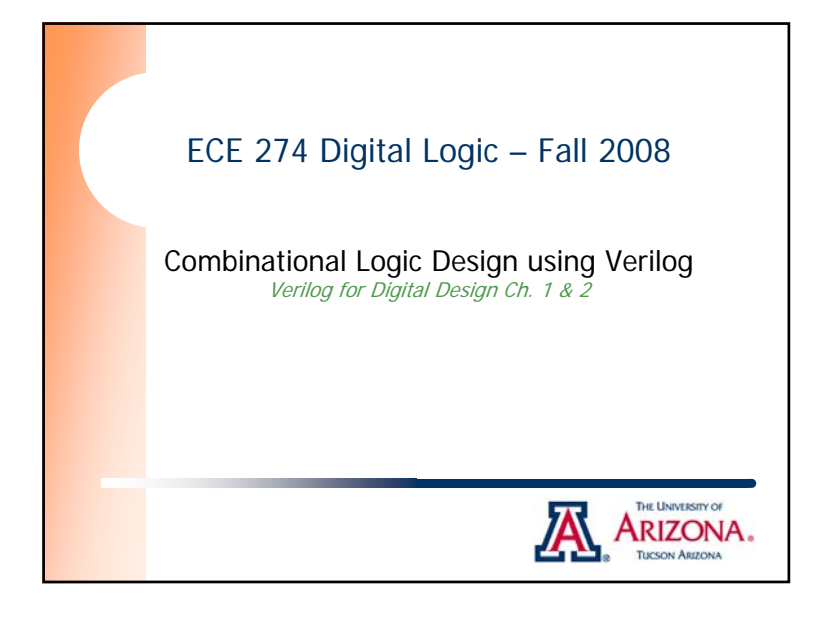

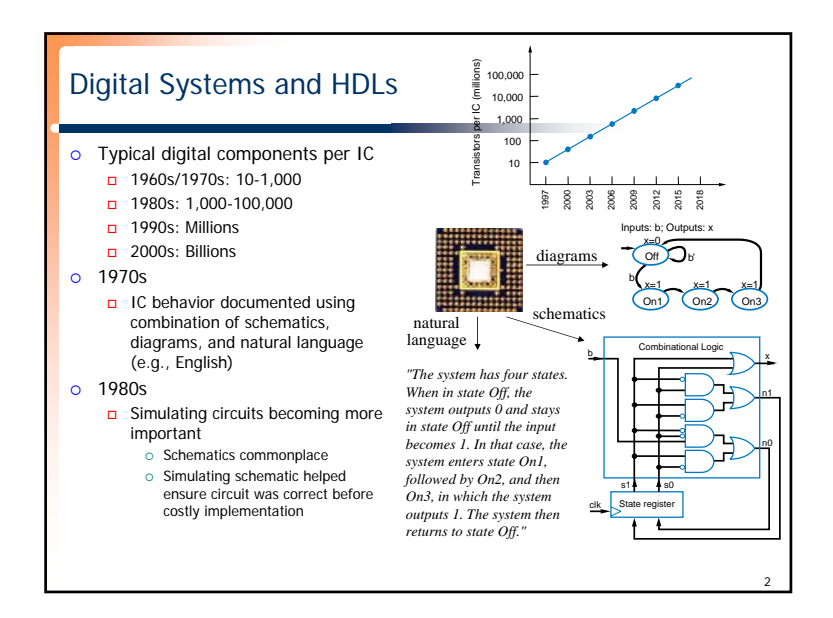

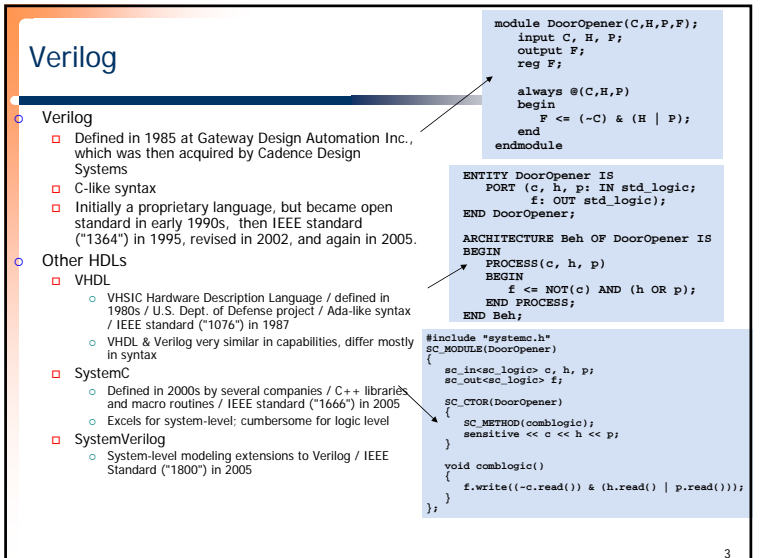

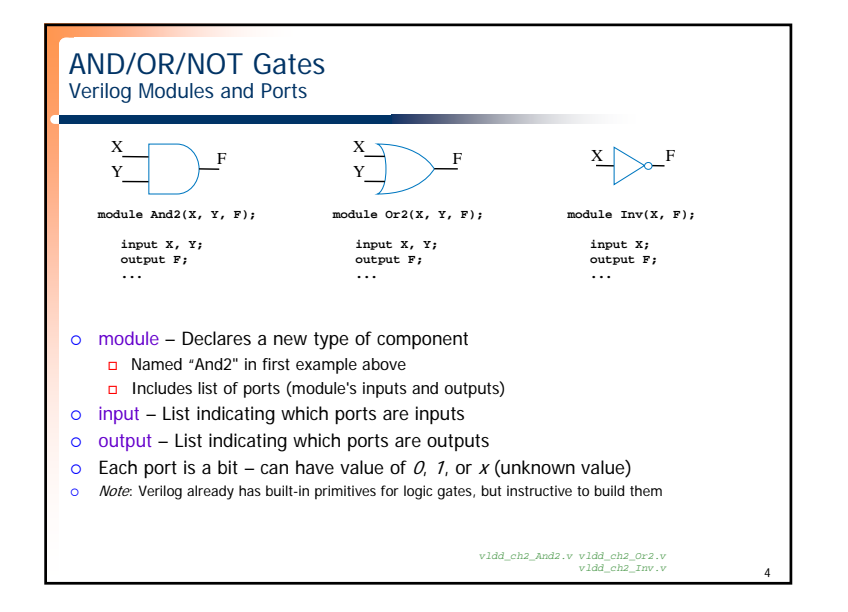

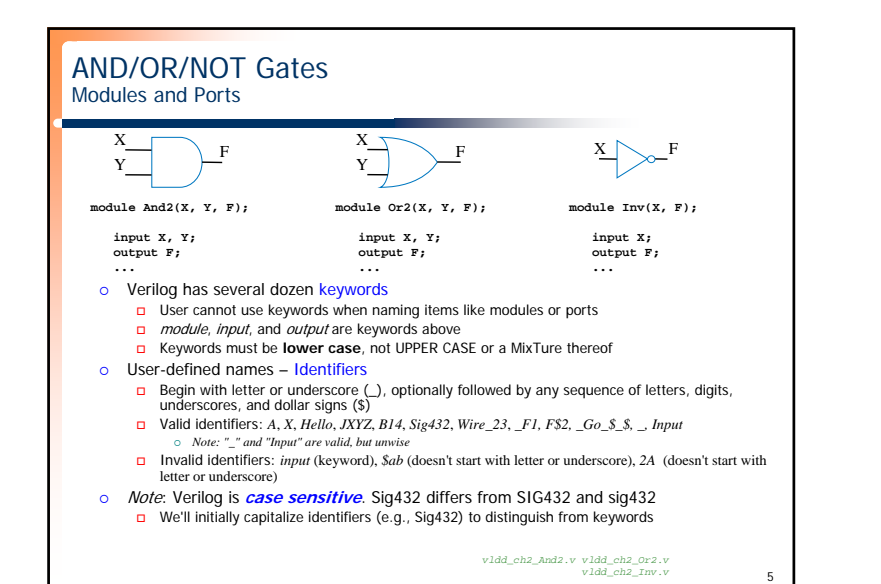

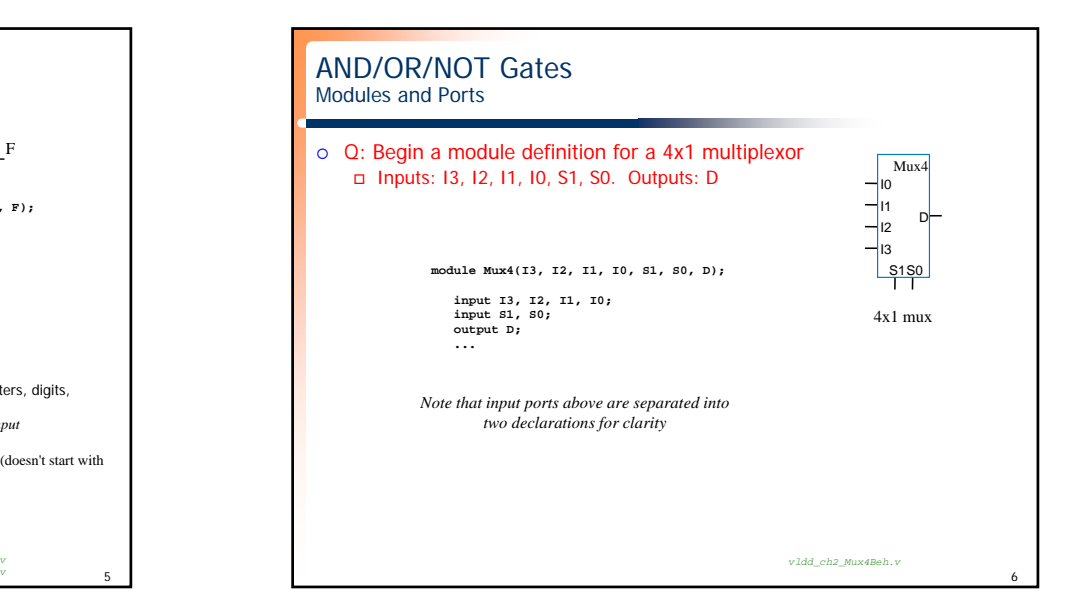

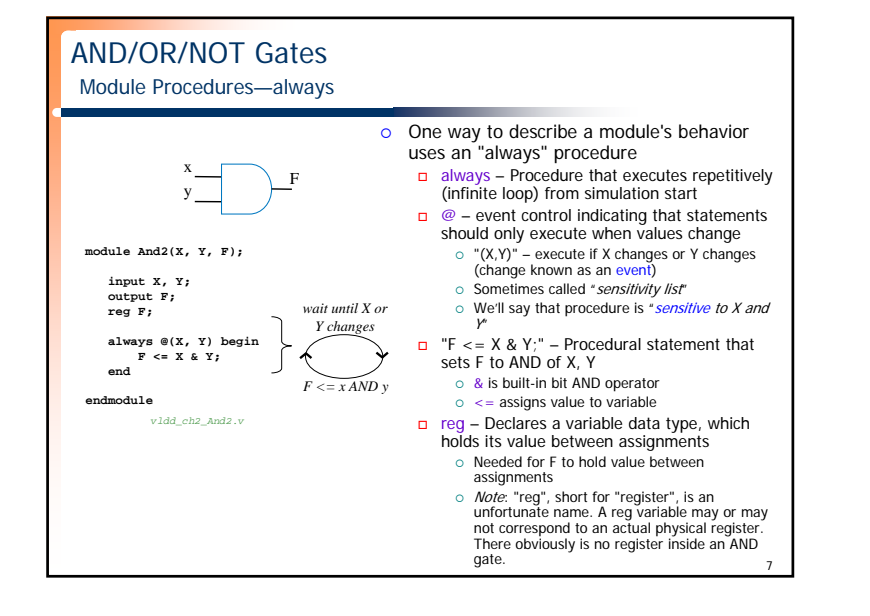

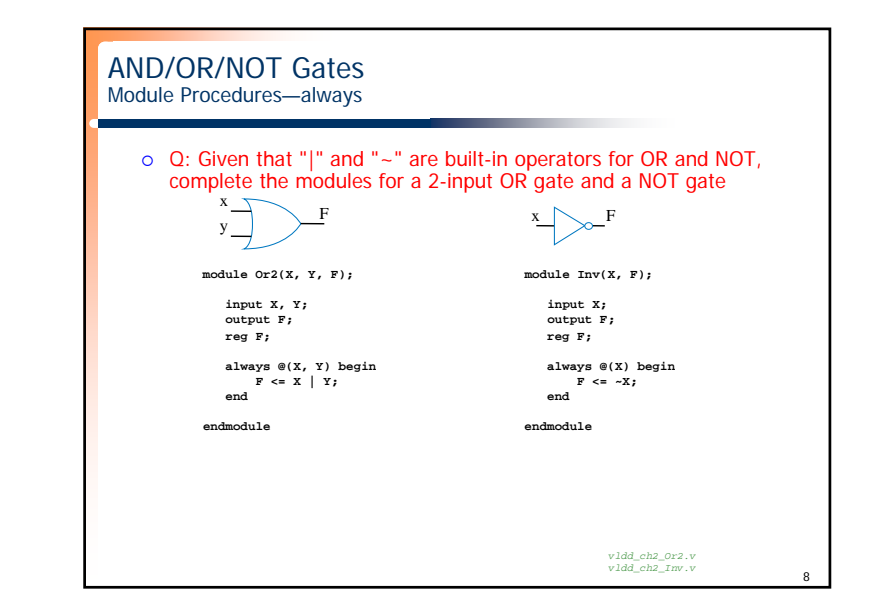

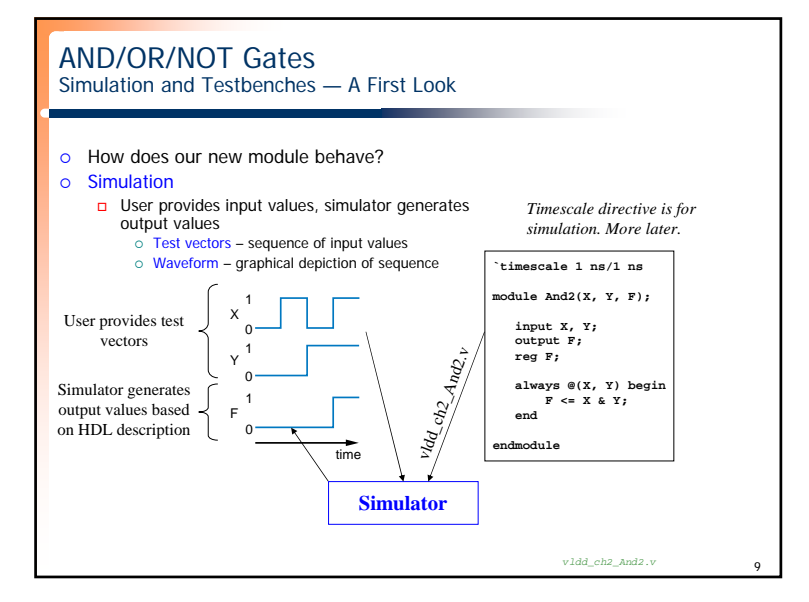

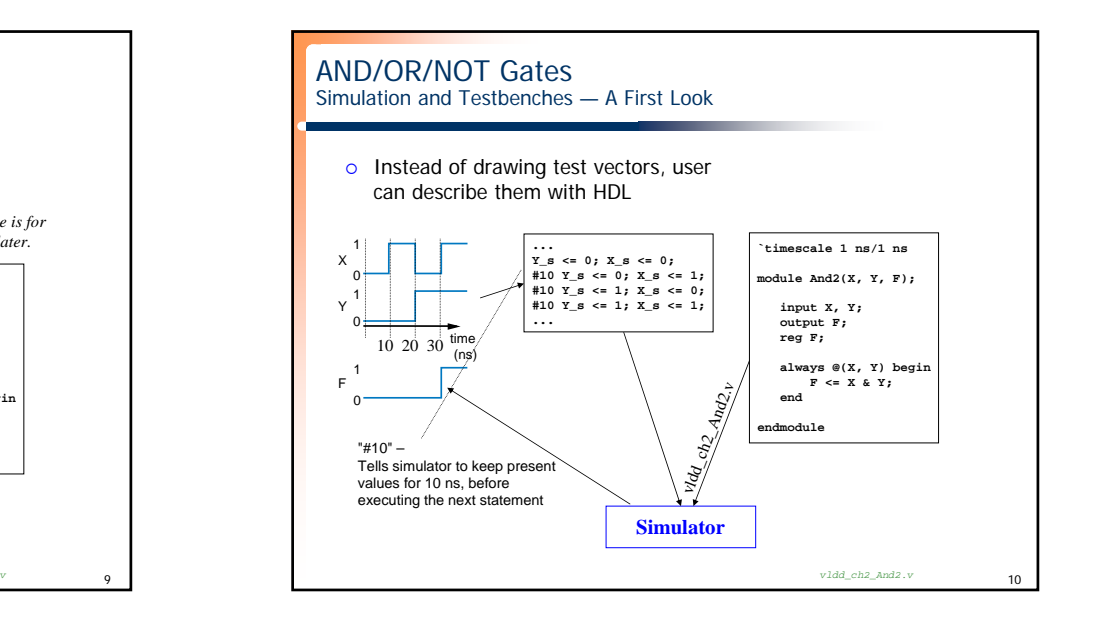

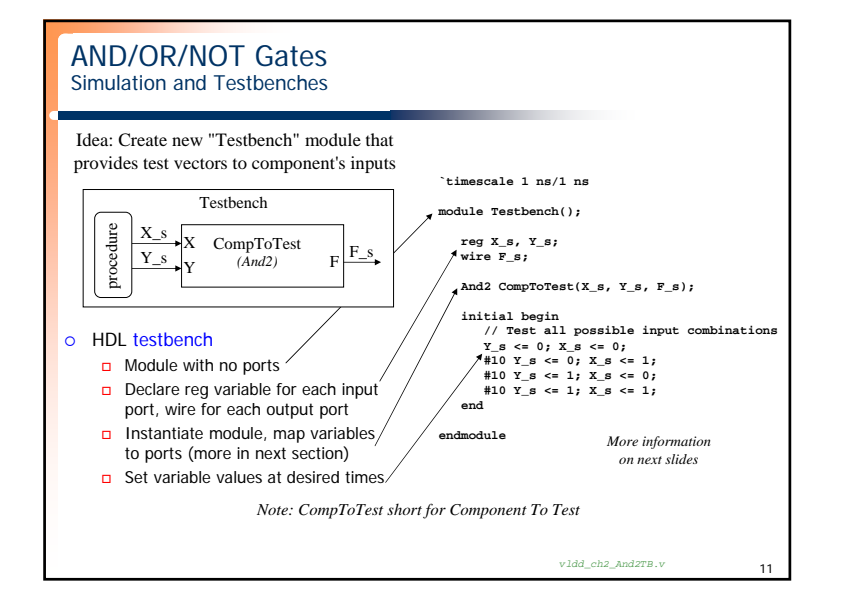

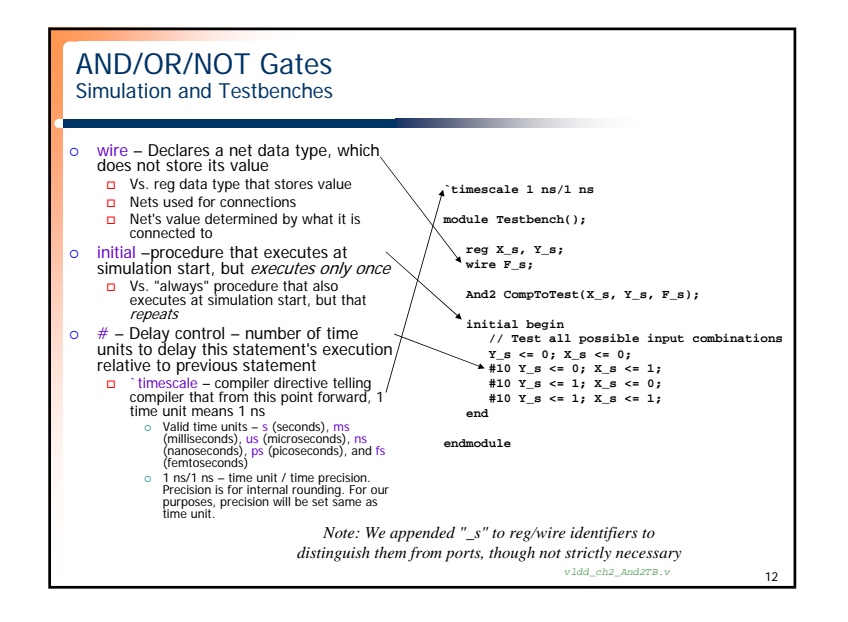

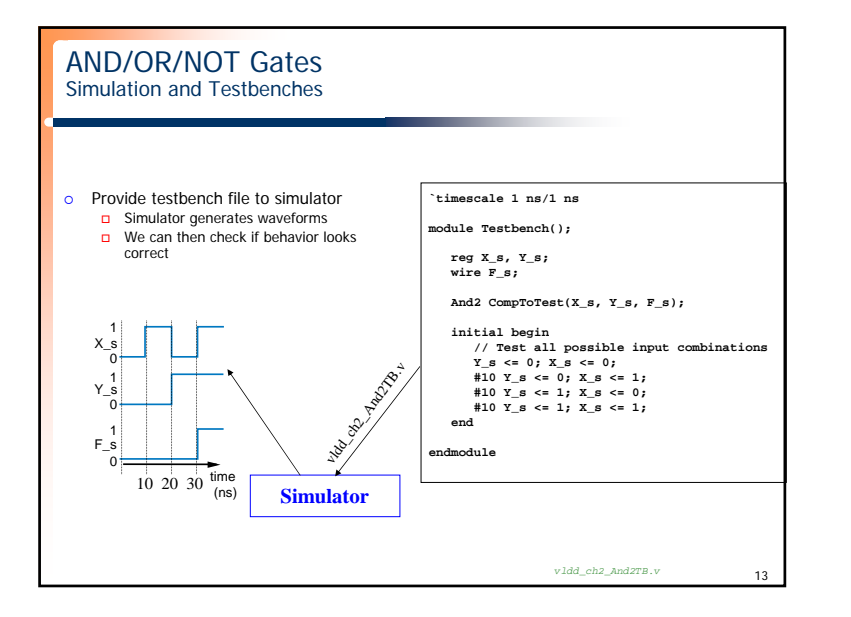

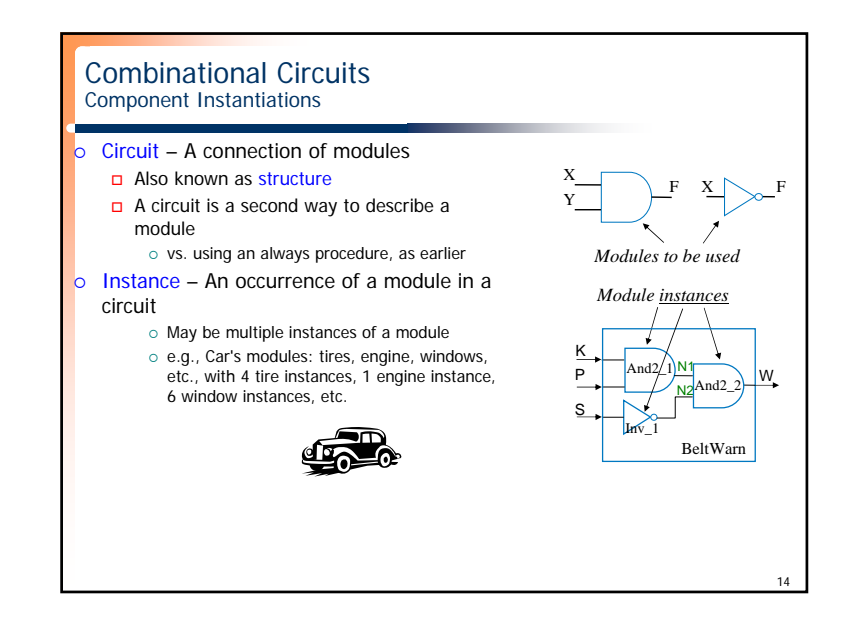

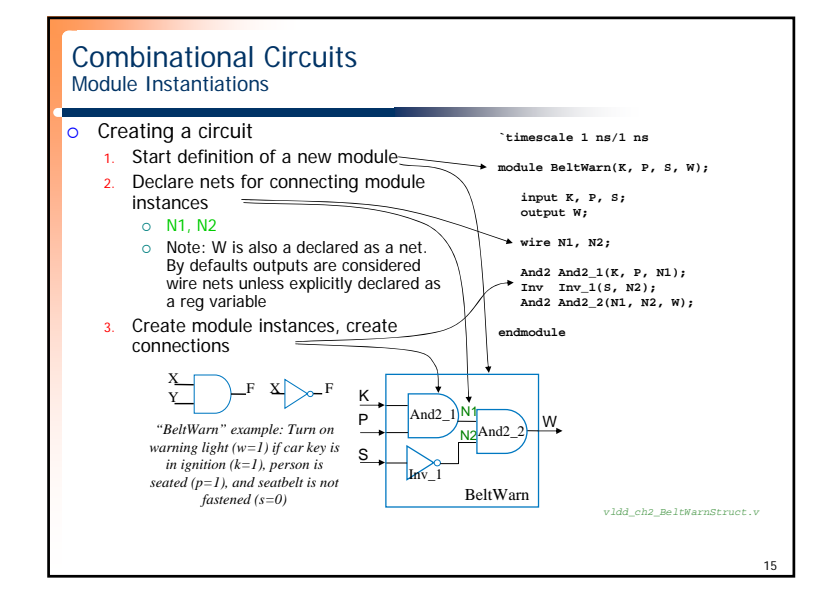

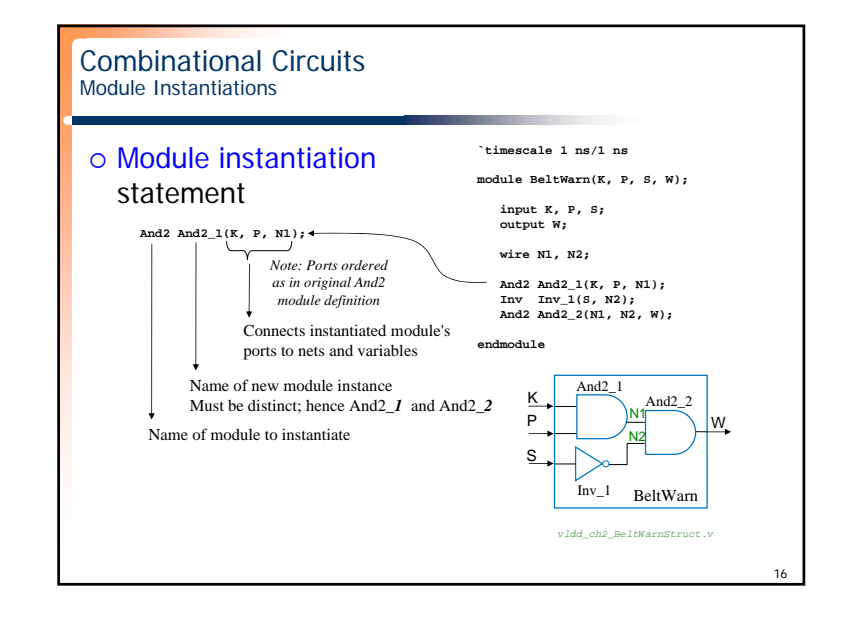

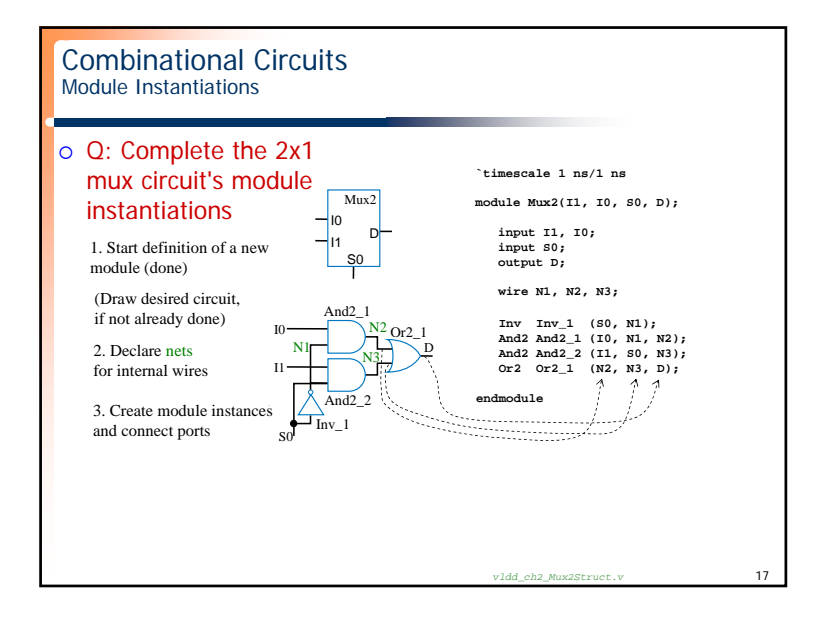

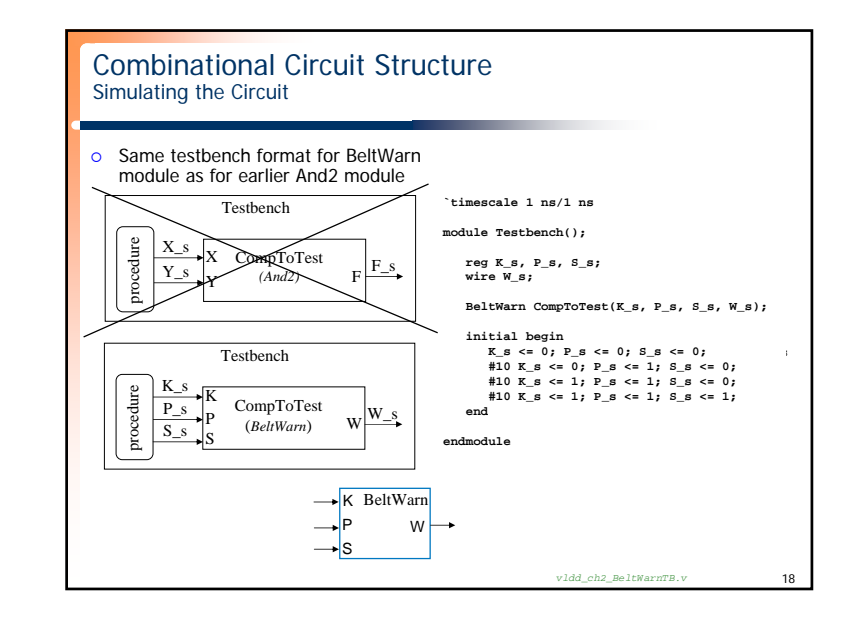

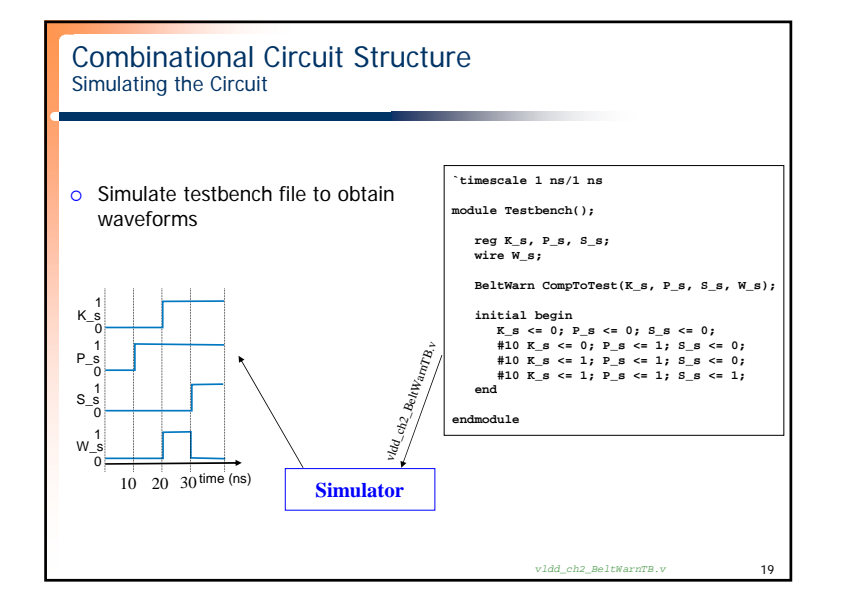

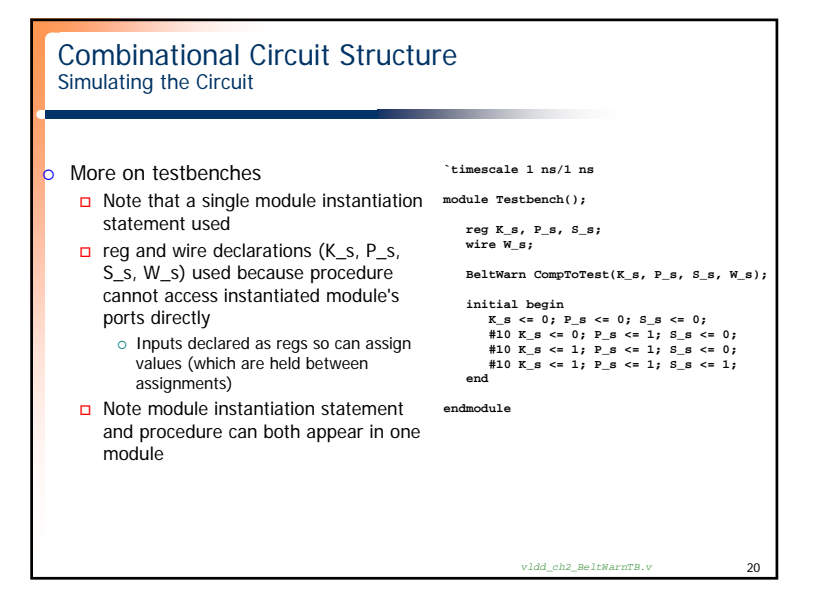

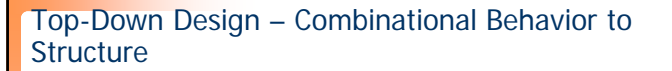

- o Designer may initially know system behavior, but not structure
	- BeltWarn: W = KPS'

## o Top-down design

- Capture behavior, and simulate
- Capture structure (circuit), simulate again
- Gets behavior right first, unfettered by complexity of creating structure

21

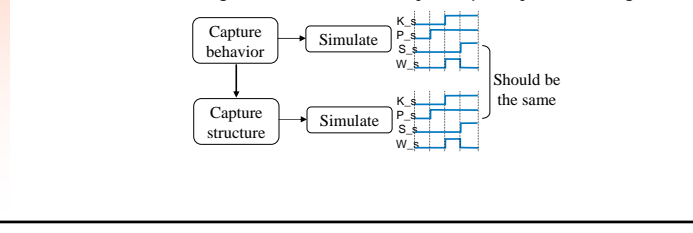

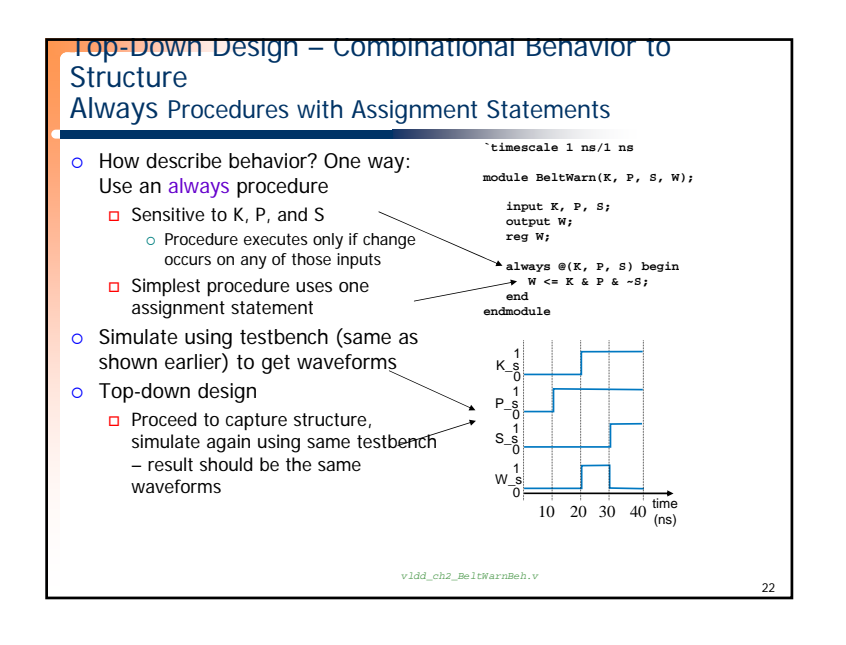

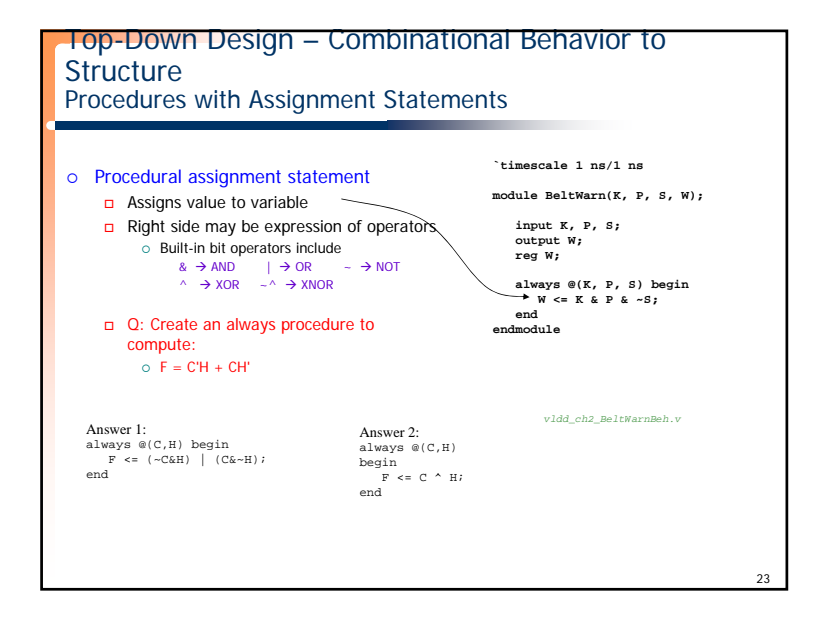

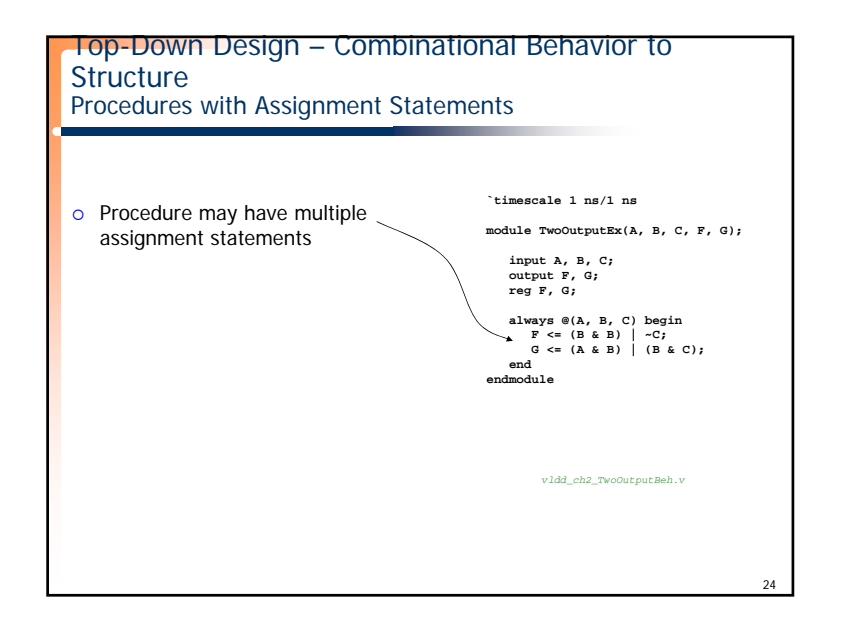

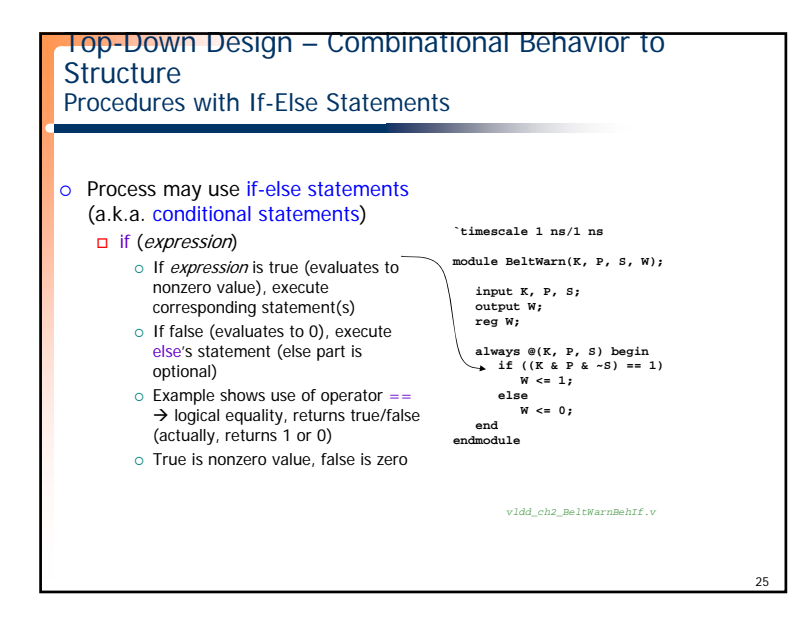

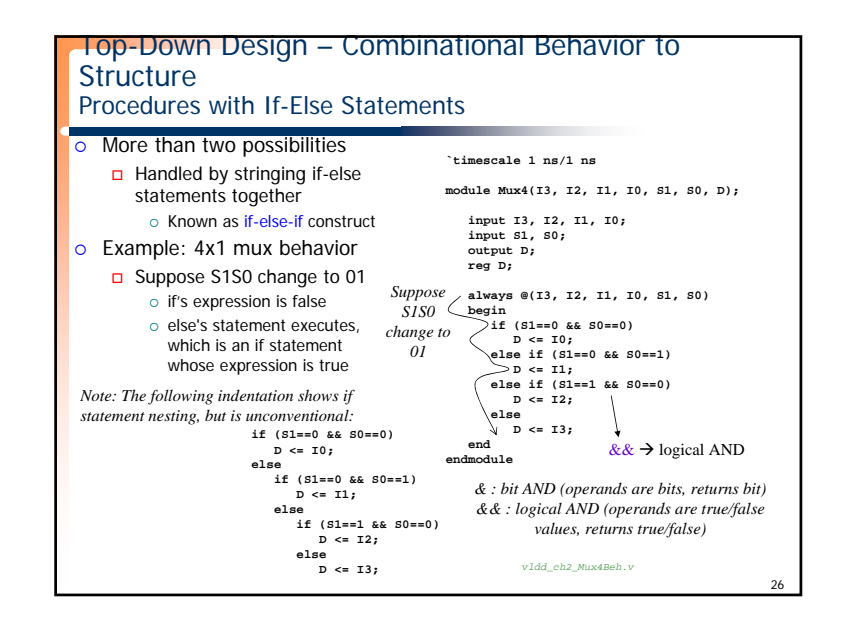

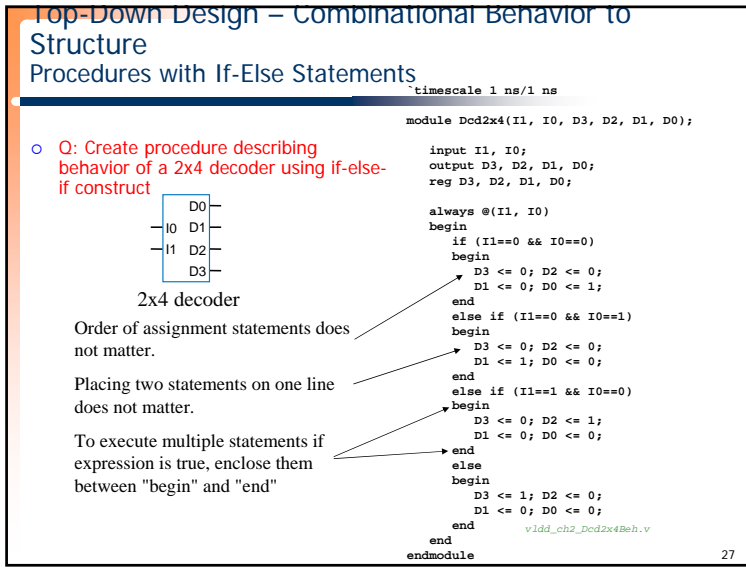

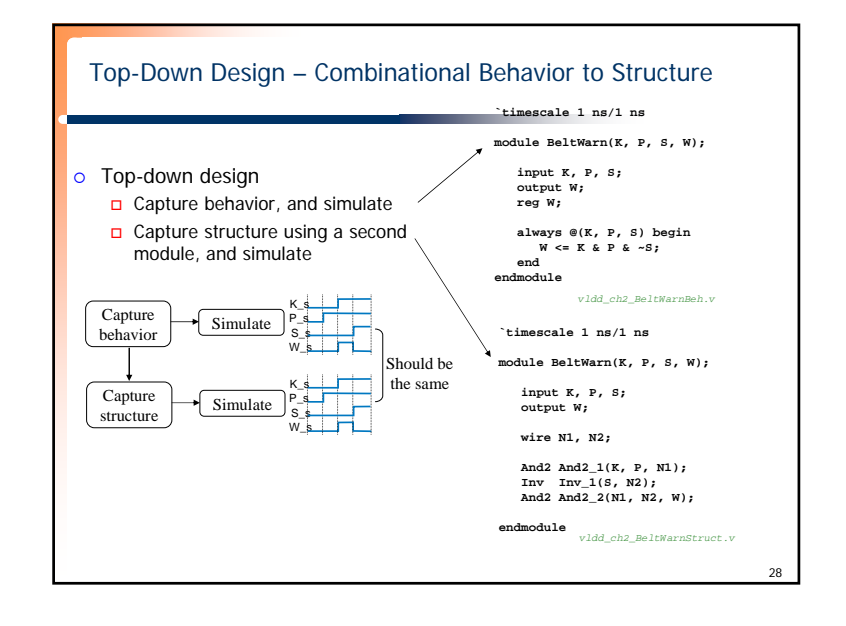

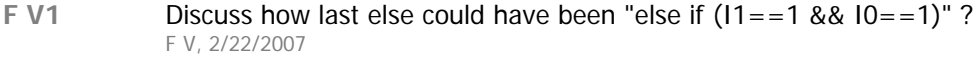

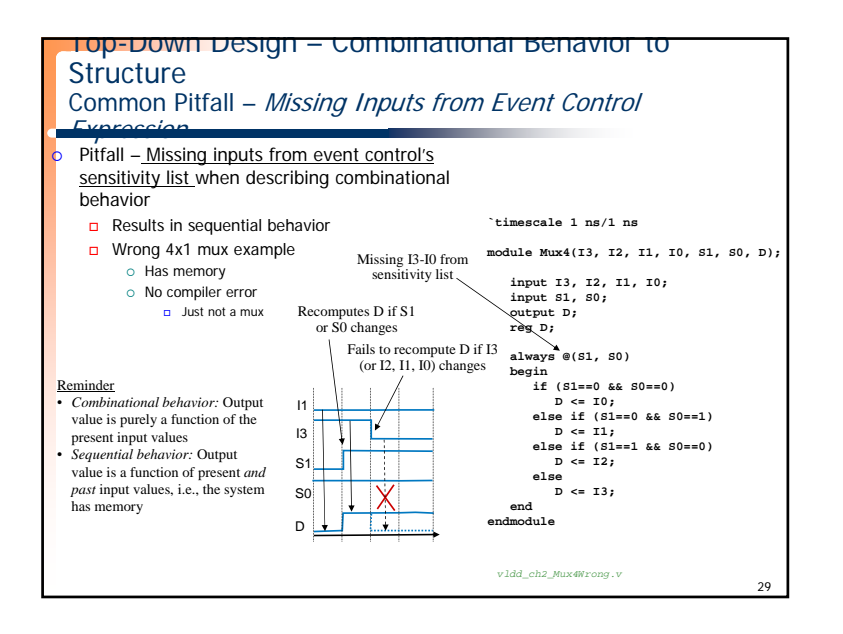

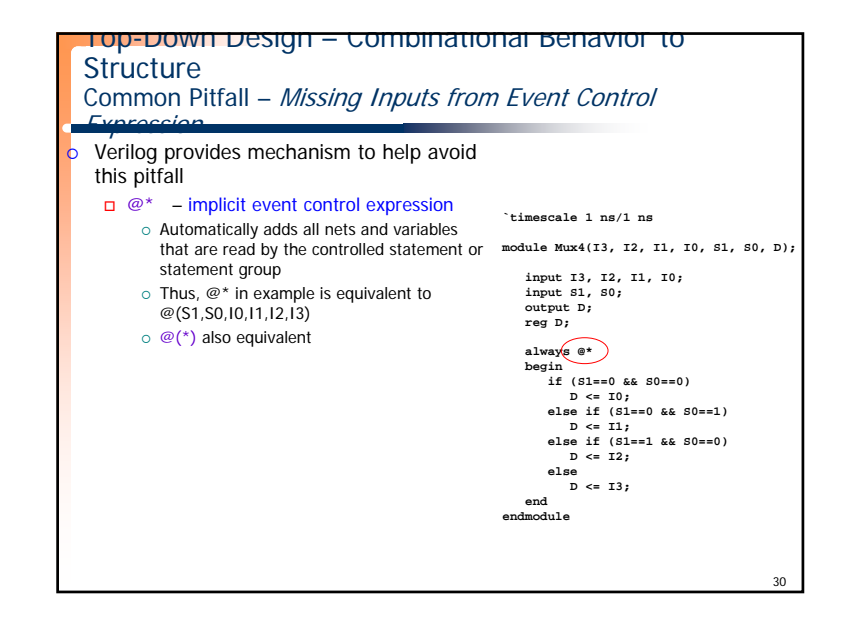

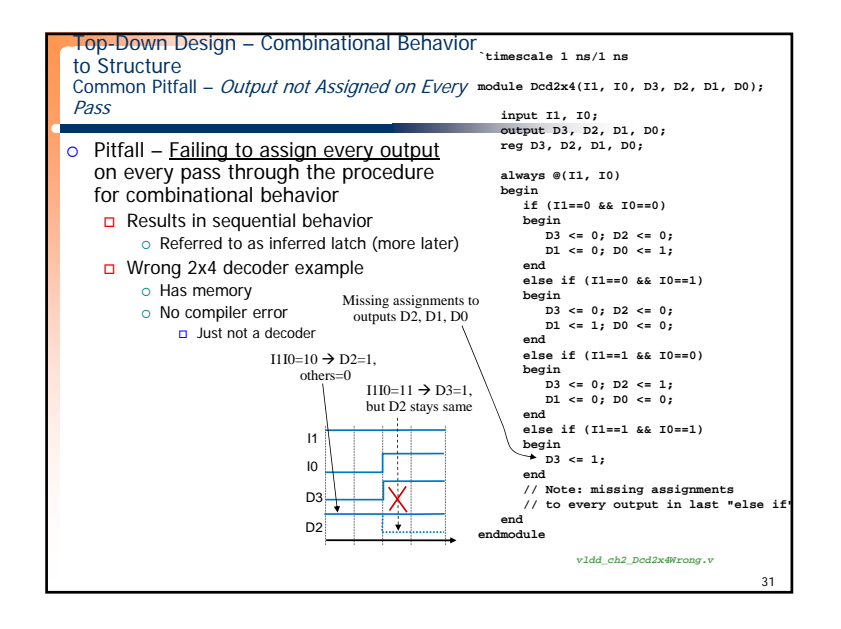

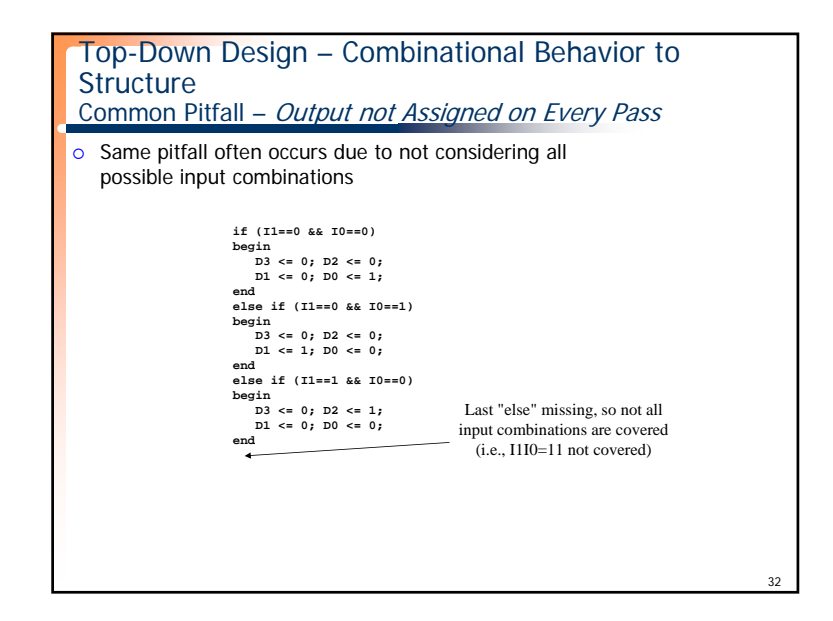

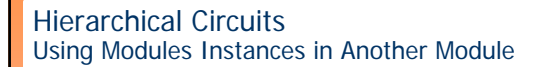

- **o** Module can be used as instance in a new module
	- As seen earlier: And2 module used as instance in BeltWarn module
	- Can continue: BeltWarn module can be used as instance in another module  $\circ$  And so or
- **Hierarchy powerful mechanism for managing complexity**

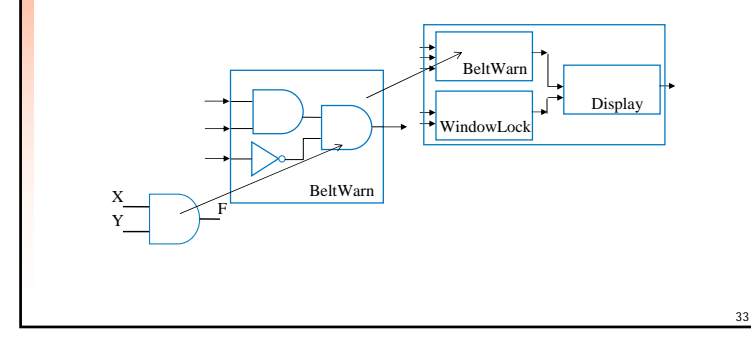

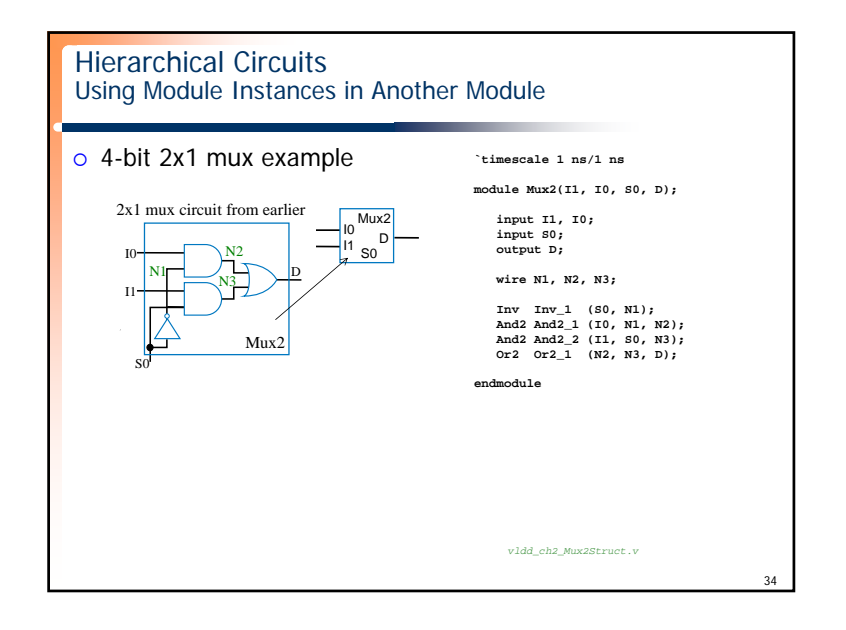

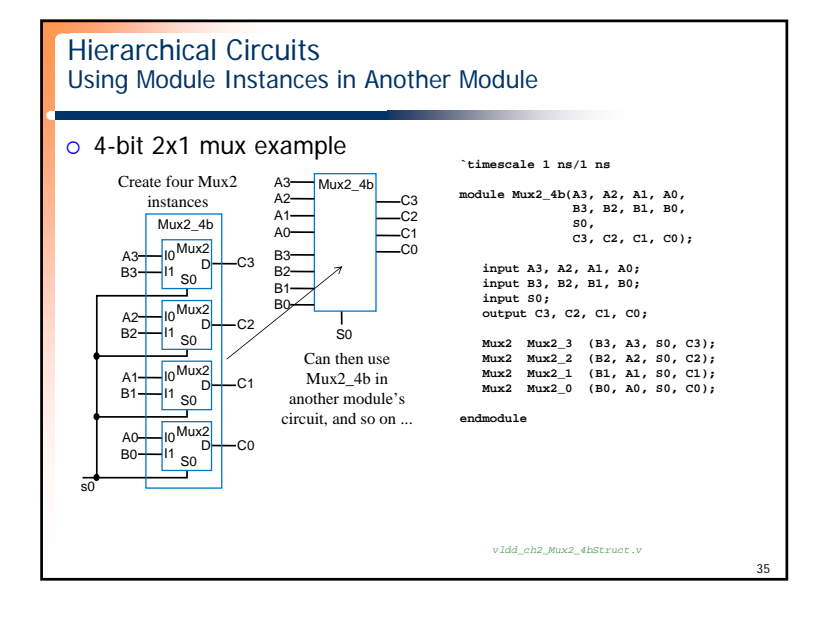

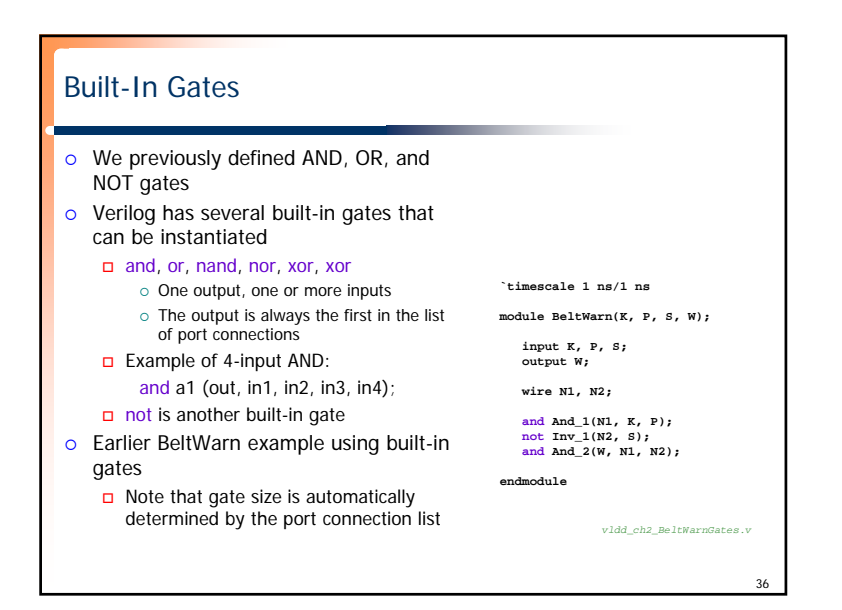